## **ELECTRONIC CASH REGISTER**

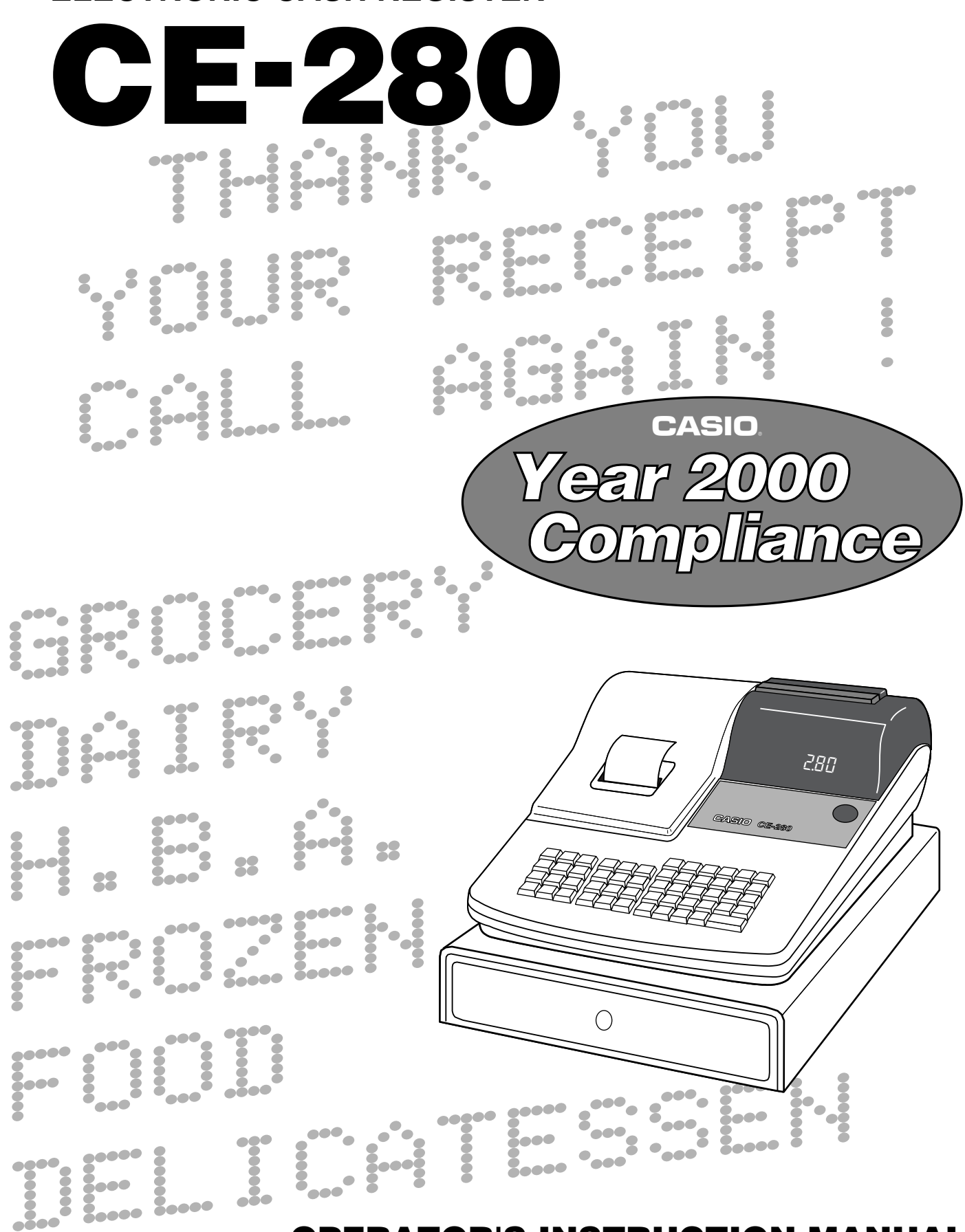

## **OPERATOR'S INSTRUCTION MANUAL**

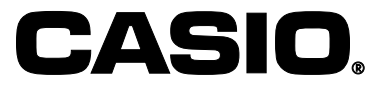

**CI**

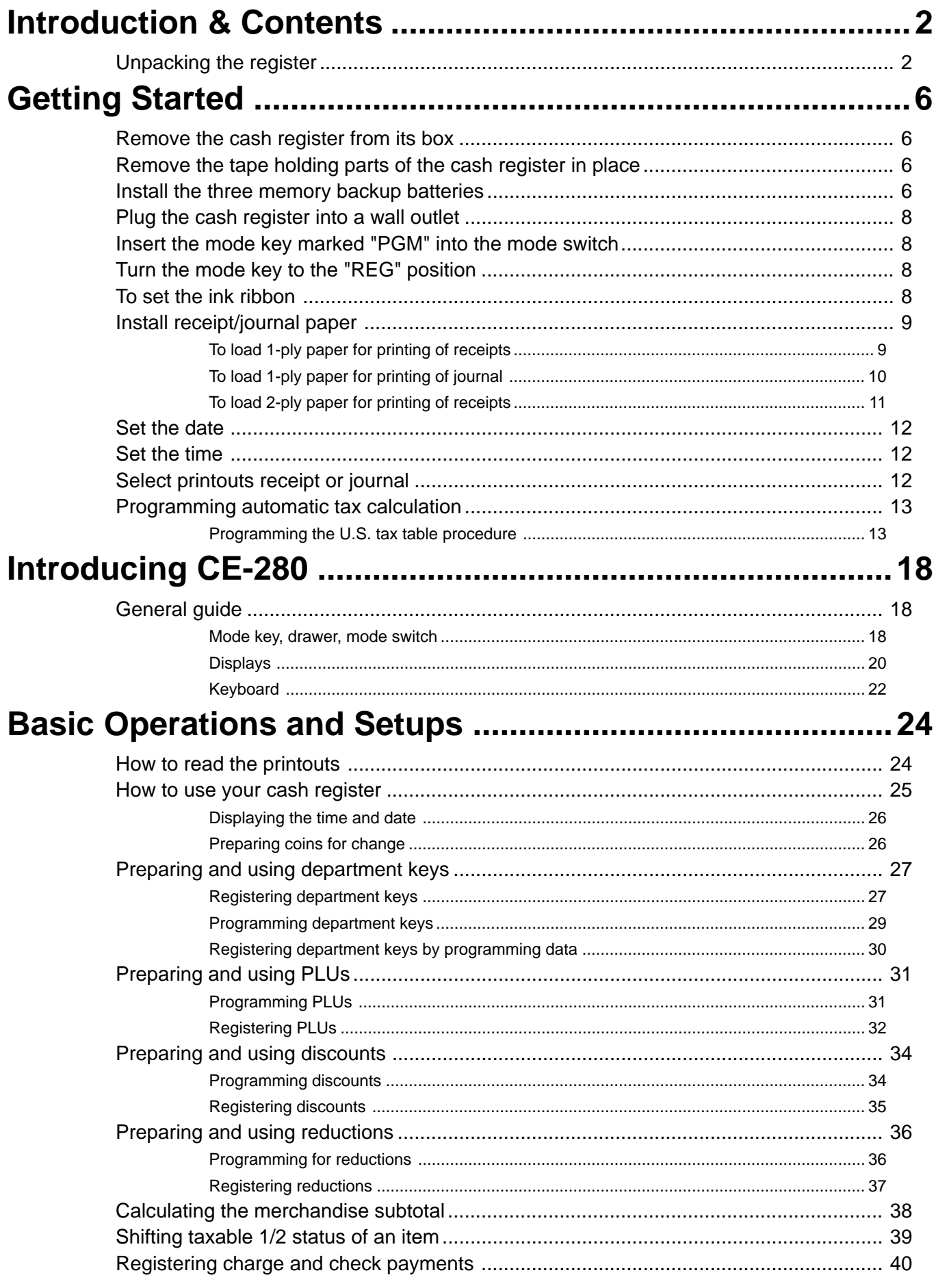

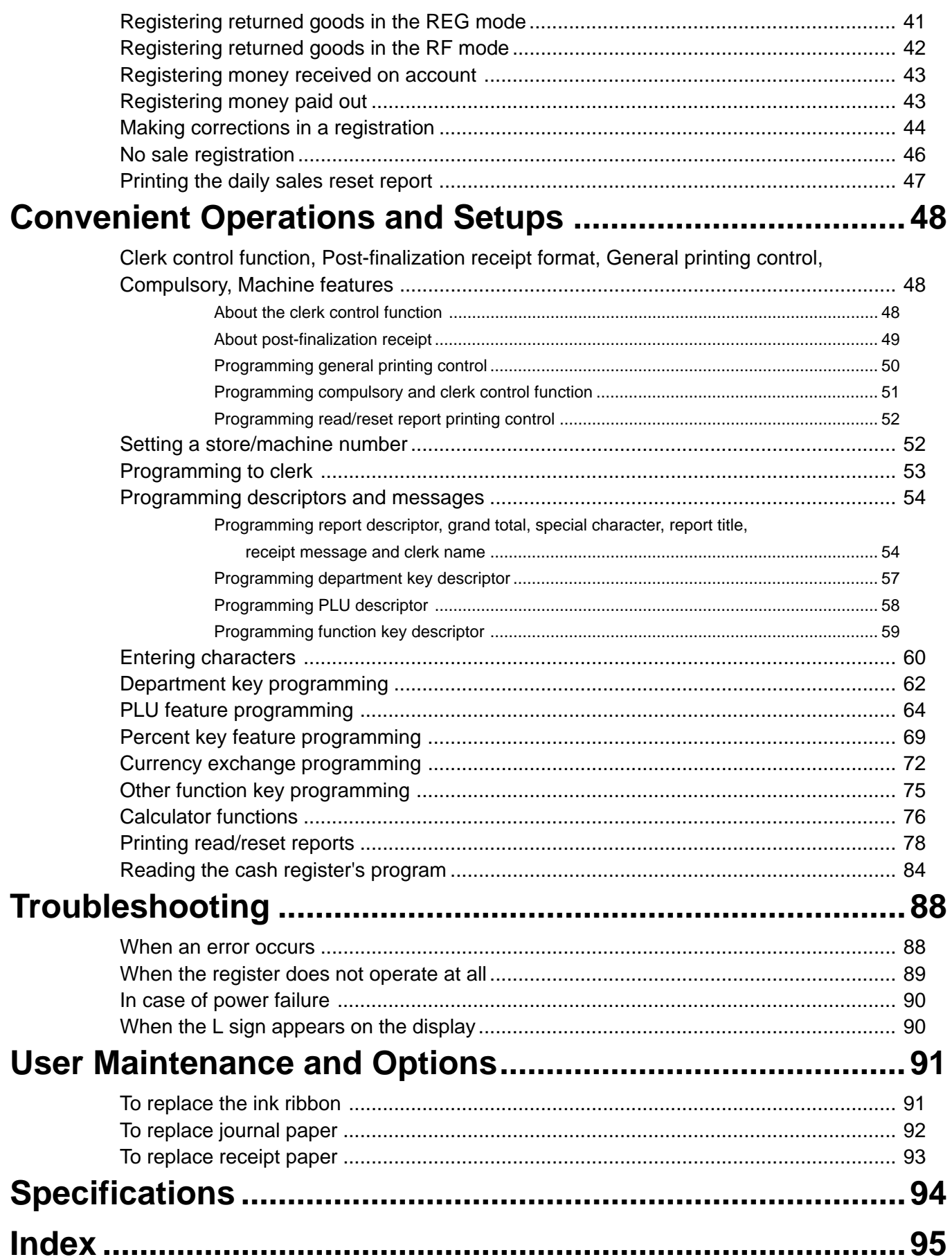

[Click here to download the full manual at THE-CHECKOUT-TECH.COM](http://the-checkout-tech.com/estore/catalog)